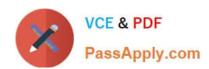

# 1Z0-1054-20<sup>Q&As</sup>

Oracle Financials Cloud: General Ledger 2020 Implementation Essentials

## Pass Oracle 1Z0-1054-20 Exam with 100% Guarantee

Free Download Real Questions & Answers **PDF** and **VCE** file from:

https://www.passapply.com/1z0-1054-20.html

100% Passing Guarantee 100% Money Back Assurance

Following Questions and Answers are all new published by Oracle
Official Exam Center

- Instant Download After Purchase
- 100% Money Back Guarantee
- 365 Days Free Update
- 800,000+ Satisfied Customers

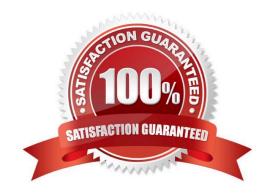

## https://www.passapply.com/1z0-1054-20.html 2024 Latest passapply 1Z0-1054-20 PDF and VCE dumps Download

#### **QUESTION 1**

Which two statements are true regarding how Intercompany Balancing Rules are defined? (Choose two.)

- A. All ledgers engaged in an intercompany transaction must share the same chart of accounts to define balancing rules
- B. You can only define balancing rules for different journal\\'s sources. You cannot define balancing rules for different journal categories
- C. You can define different rules for different charts of accounts, ledgers, legal entities, and primary balancing segment values
- D. You can define different balancing rules for different combinations of journal sources, journal categories, and transaction types

Correct Answer: BC

Reference: https://docs.oracle.com/cd/E25054\_01/fusionapps.1111/e20375/F569979AN6EF6E.htm

#### **QUESTION 2**

Your client has been using Budgetary Control for six months. Now, they want to use the Spend Authorization. After opting in the new feature Spend Authorization with Budgetary Control, what additional three actions need to be accomplished to activate this feature? (Choose three.)

- A. Enable Payment Request Subtypes
- B. Rebuild the GL Balances Cube
- C. Create a Payment Process Profile
- D. Rebuild the Budgetary Control Cube
- E. Enable spend authorization

Correct Answer: ADE

#### **QUESTION 3**

Your company has a legal entity in the UK, US, and Canada. They can all share the same chart of accounts but are required to transact and report in their local currency.

What is the minimum number of ledgers you need and why?

- A. One, because they can all share the same chart of accounts
- B. Three, because each requires a different currency
- C. Two, because the US and Canada can share the same ledger because they are in North America
- D. Four, because the UK has statutory requirements and you will need a separate ledger for statutory reporting

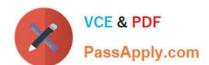

### https://www.passapply.com/1z0-1054-20.html

2024 Latest passapply 1Z0-1054-20 PDF and VCE dumps Download

Correct Answer: A

Reference: https://docs.oracle.com/cd/E18727\_01/doc.121/e13425/T348488T348492.htm

#### **QUESTION 4**

You entered a journal and the client is asking for the following information: The current account balance The future account balance if the journal is approved and posted

How will you get this information?

- A. Run a Trial Balance before and after posting
- B. Use Oracle Transactional Business Intelligence (OTBI) to query General Ledger balances
- C. View the Projected Balances region in the Create Journals page
- D. Query the account balance online

Correct Answer: C

#### **QUESTION 5**

Which two methods can your General Ledger accountants use to more easily view large amounts of data contained in the tables in their work areas? (Choose two.)

- A. Detach the table to resize it to the maximum size of the monitor
- B. Run a Business Intelligence Publisher report with Excel as the output format
- C. Export the table to Excel
- D. Use the Freeze feature on the tables to scroll through large amounts of data

Correct Answer: AB

Latest 1Z0-1054-20 Dumps

1Z0-1054-20 PDF Dumps

1Z0-1054-20 Exam Questions